# **UNIVERSIDAD AUTÓNOMA JUAN MISAEL SARACHO**

# **FACULTAD DE CIENCIAS Y TECNOLOGÍA CARRERA DE INGENIERÍA INFORMÁTICA**

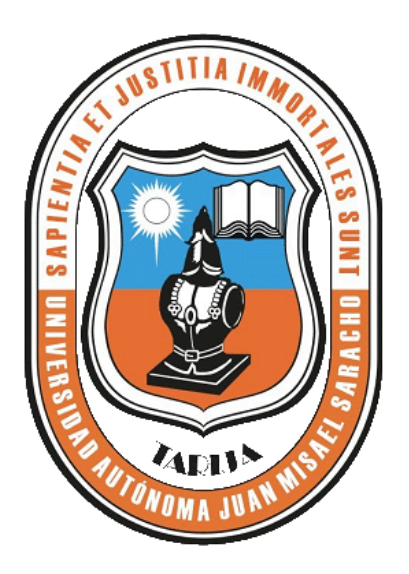

# **"Q.E.I.N.A. – ENTORNO INTERACTIVO DE APRENDIZAJE DE QUÍMICA INORGÁNICAI"**

**POR:**

### ANA DANIELA VELASQUEZ CHAVARRIA

Trabajo Final presentado a consideración de la **"UNIVERSIDAD AUTÓNOMA JUAN MISAELSARACHO"**, como requisito para optar el grado académico de Licenciatura en Ingeniería Informática.

**TARIJA DICIEMBRE 2011**

SOLID CONVERTER PDF

To remove this message, purchase the

product at www.SolidDocuments.com

El Tribunal no se solidariza con la forma, términos, modos, y expresiones vertidas en el trabajo, siendo las mismas únicamente de responsabilidad del autor.

SOLID CONVERTER PDF > To remove this message, purchase the

#### **DEDICATORIA:**

Este trabajo va dedicado a: Dios, mis padres, familia, amigos que me brindaron su apoyo incondicional en la realización del mismo.

 $\overline{\textsf{\textbf{S}}}$  Solid Converter PDF $\rangle$ 

#### **AGRADECIMIENTOS:**

Expresar mis sinceros agradecimientos al Personal docente de E.S.F.M JMS ay en particular a la especialidad de Física-Química por el apoyo incondicional que me prestaron para la elaboración de este trabajo, como también a mis Docentes Guías por su tiempo y dedicación prestada.

> To remove this message, purchase the<br>product at www.SolidDocuments.com SOLID CONVERTER PDF

#### **PENSAMIENTO:**

―Afronta tu camino con coraje, no tengas miedo de las críticas de los demás. Y, sobre todo, no te dejes paralizar por tus propias críticas‖. *Anónimo*

SOLID CONVERTER PDF

### **INDICE**

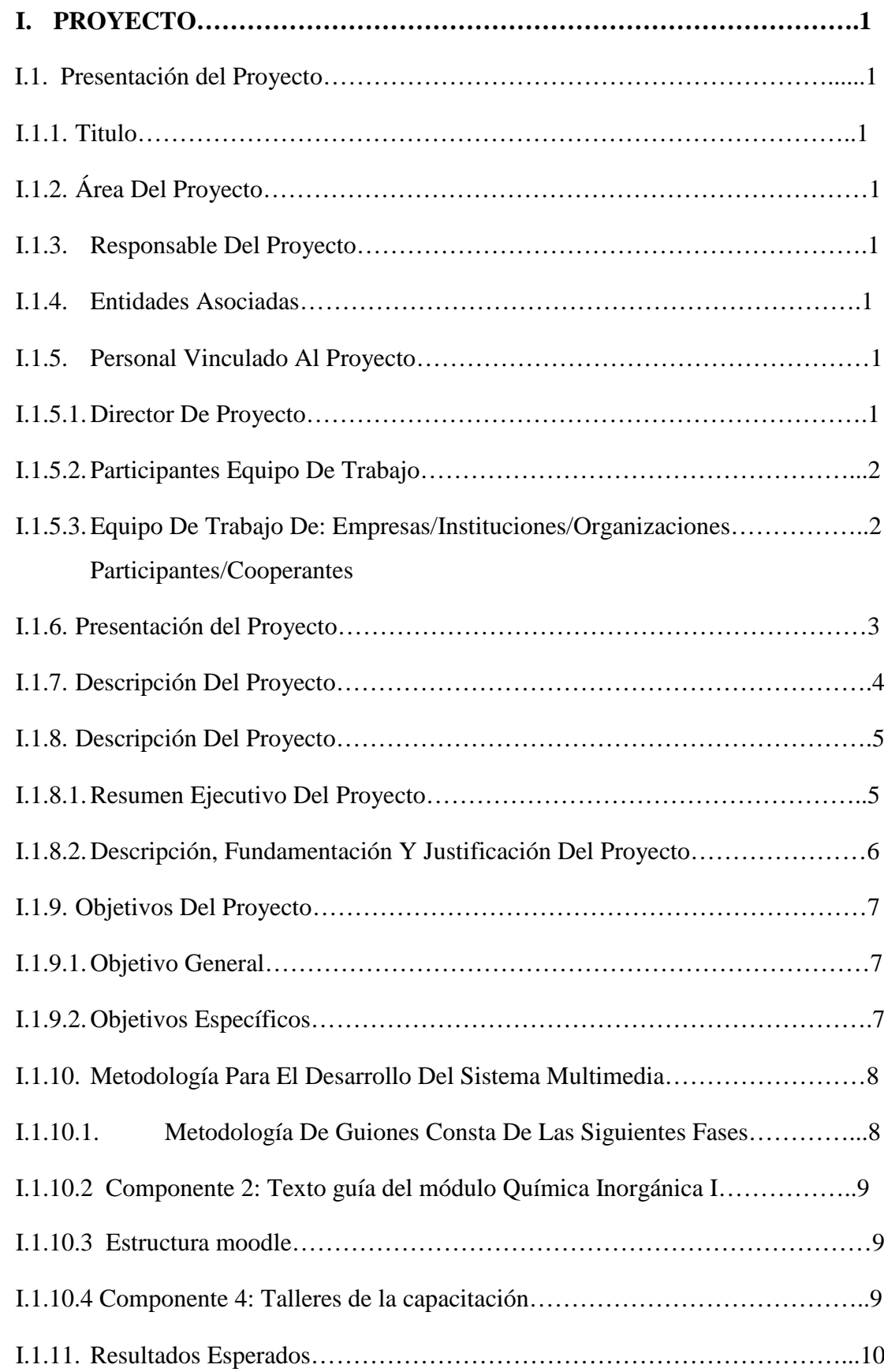

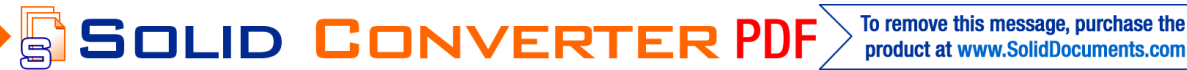

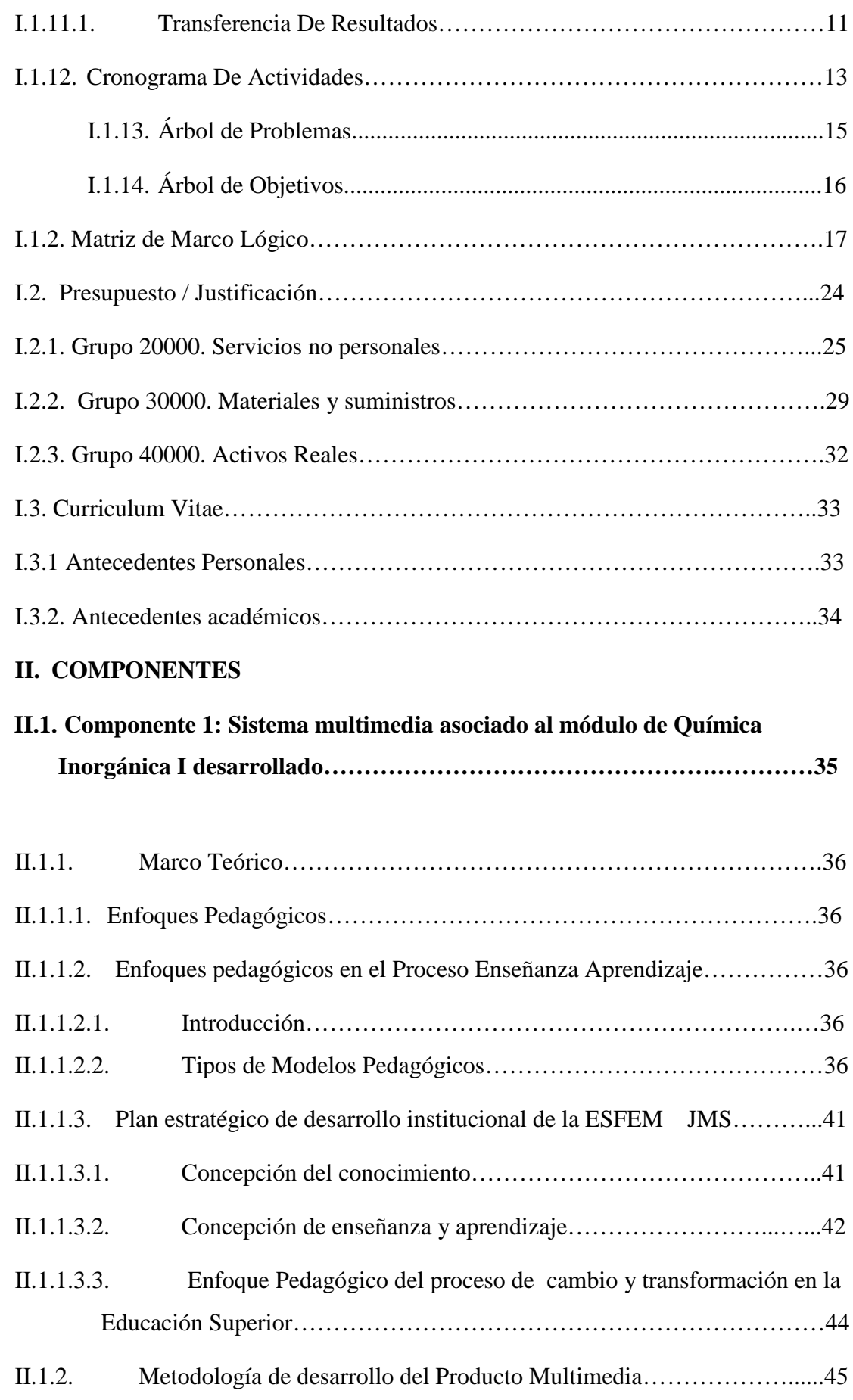

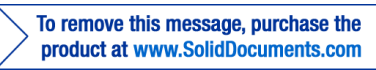

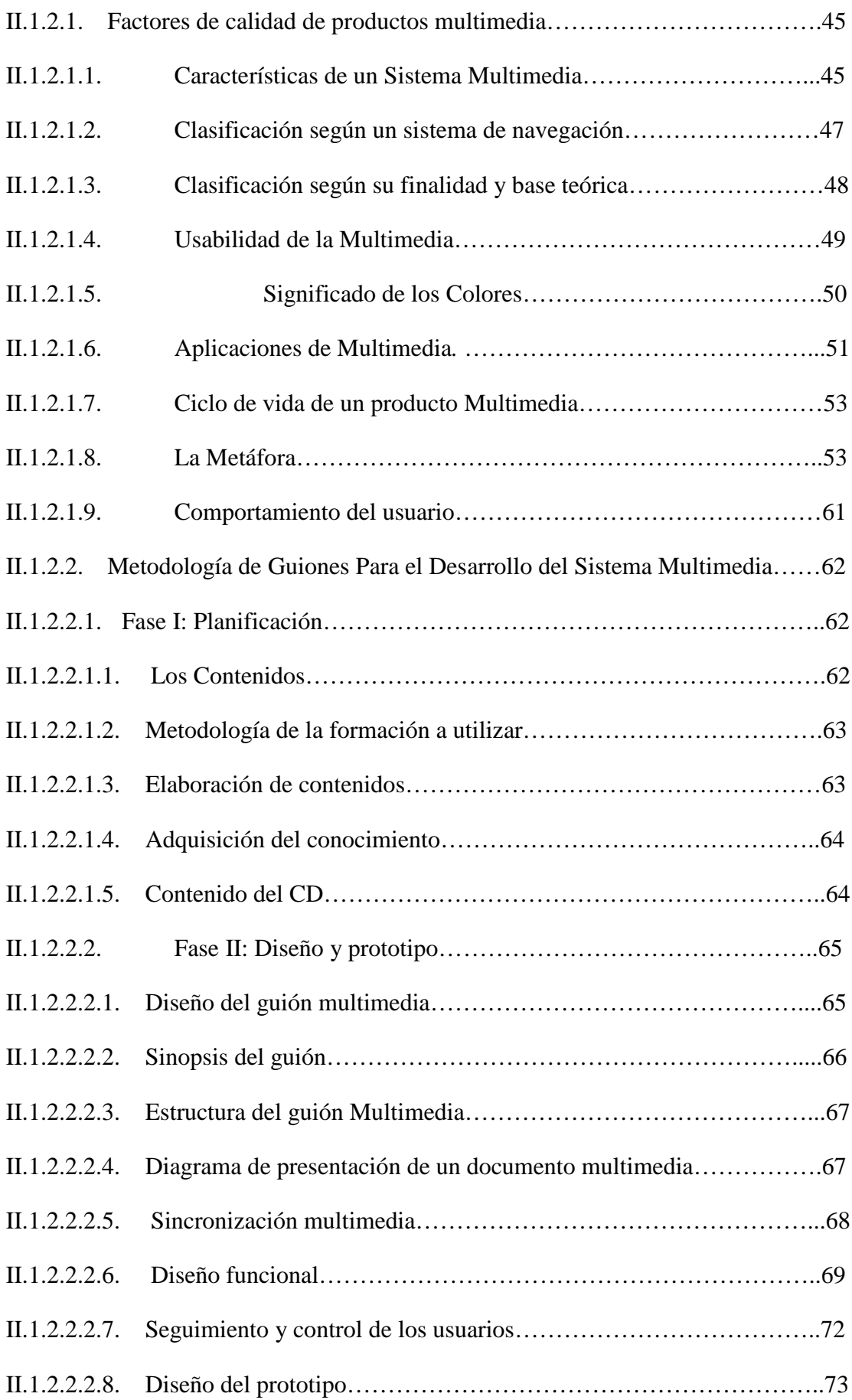

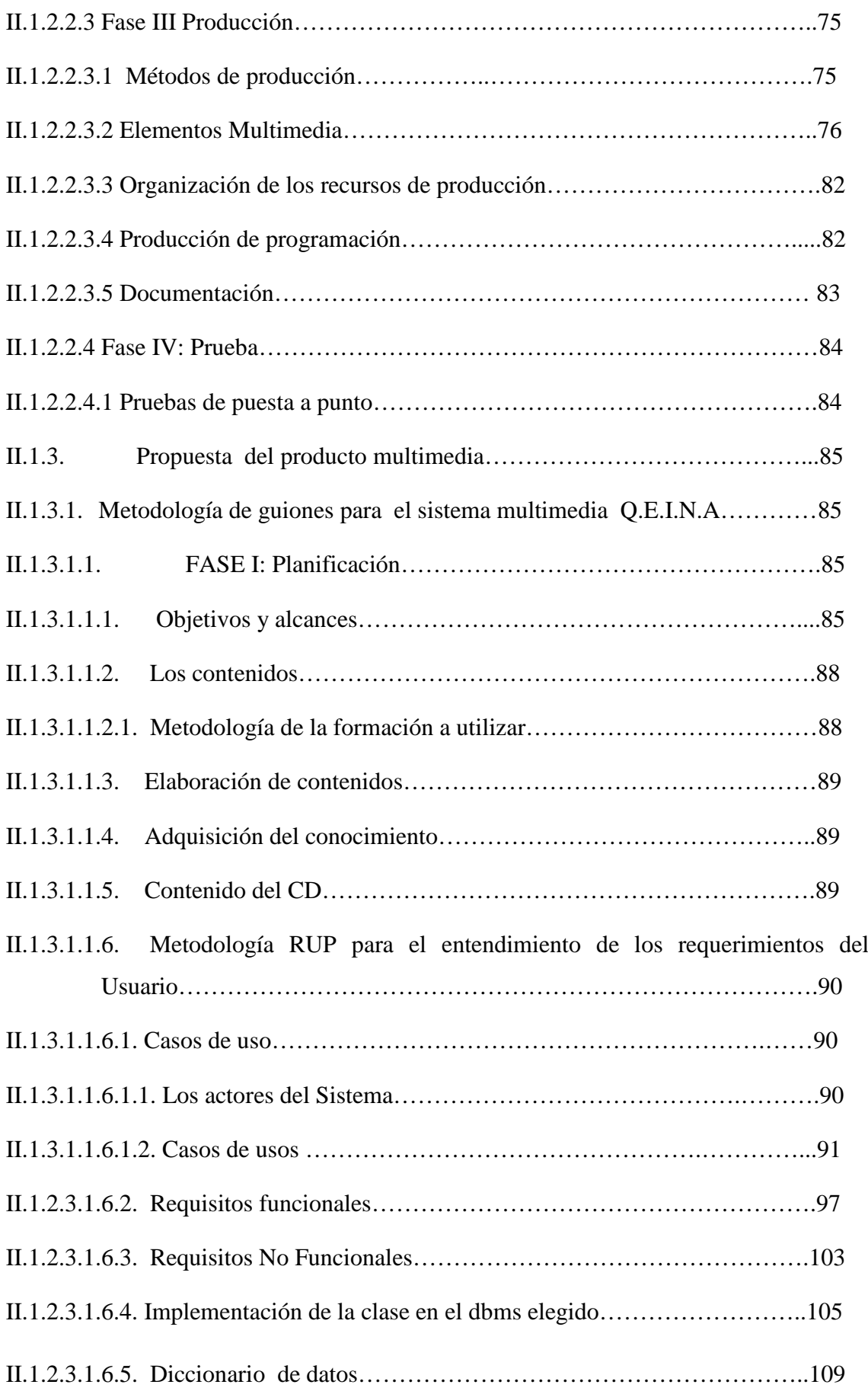

 $\textcolor{red}{\textbf{S}}\textcolor{red}{\textbf{S}}\textcolor{red}{\textbf{OLID}}\textcolor{red}{\textbf{G0NVERTER PDF}}\textcolor{red}{\textcolor{green}{\textbf{70 remove this message, purchase the  
product at www.SolidDocuments.com}}$ 

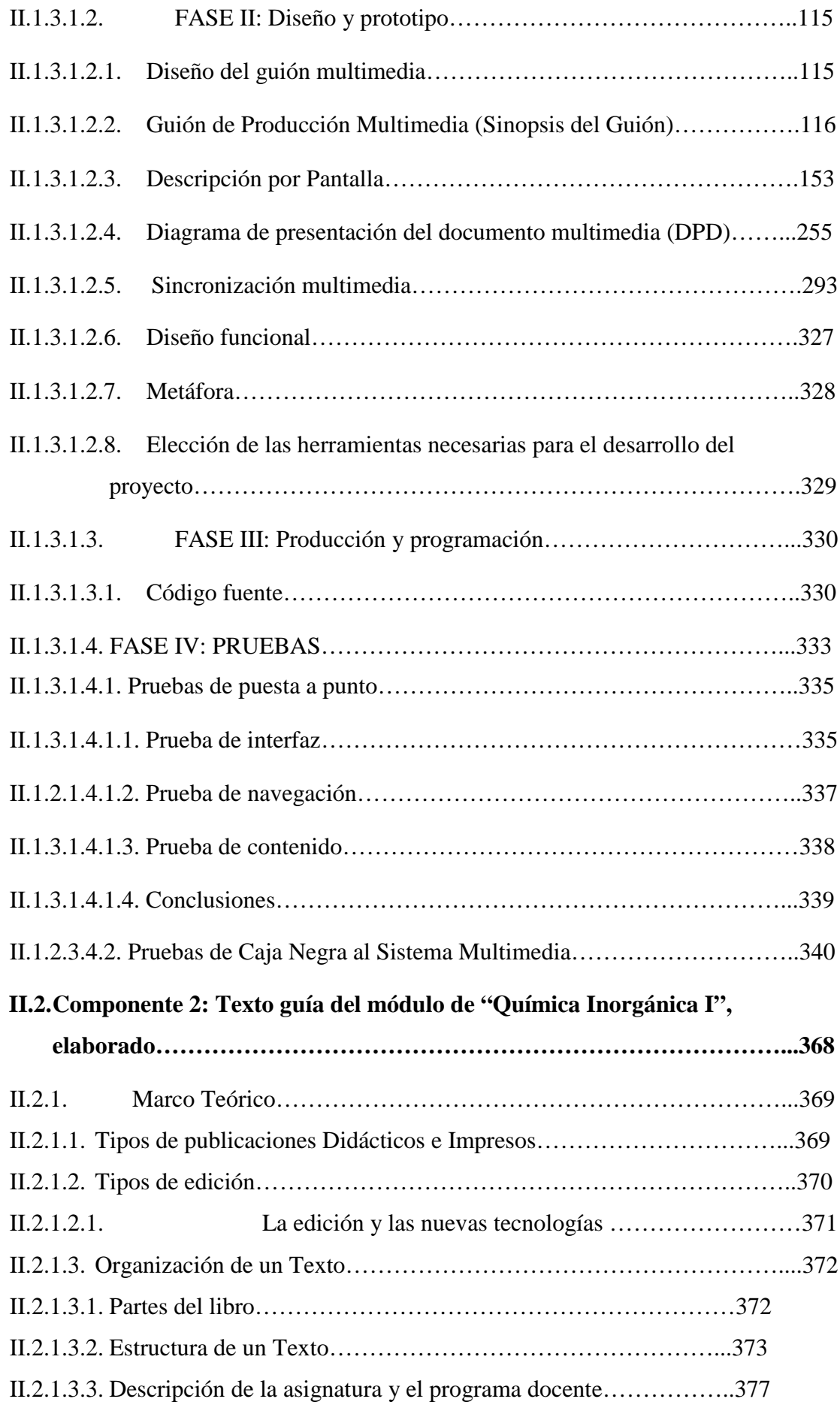

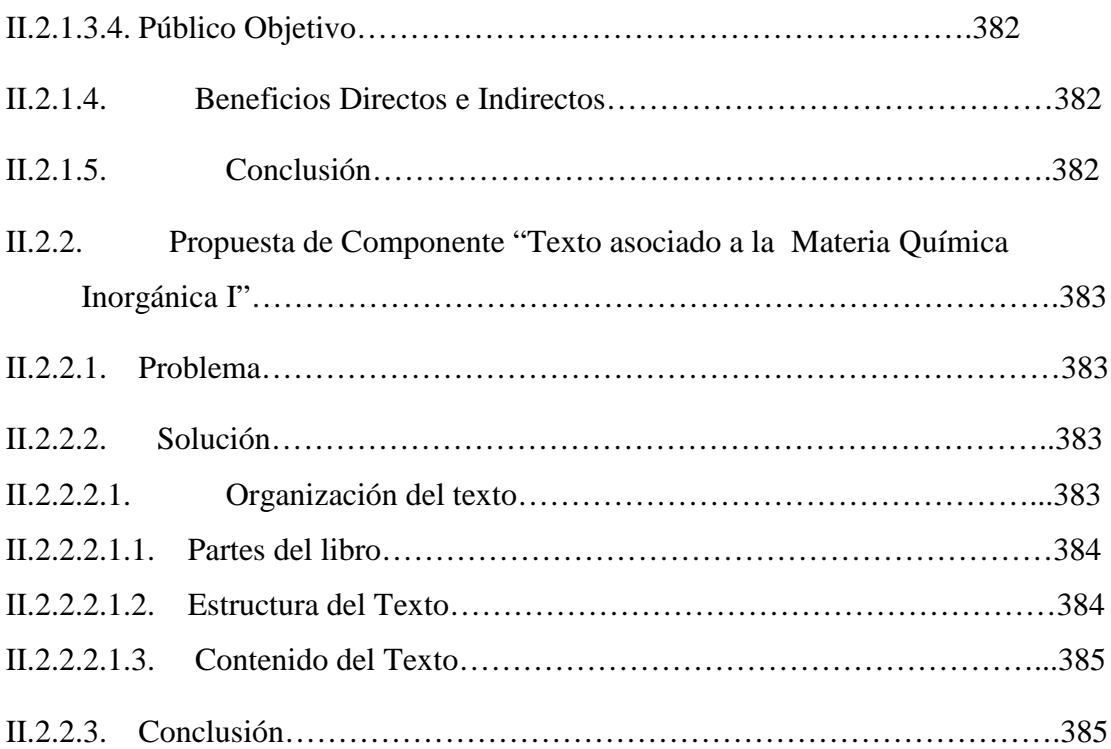

# **II.3COMPONENTE 3: El módulo de "Química Inorgánica I", adaptada a la**

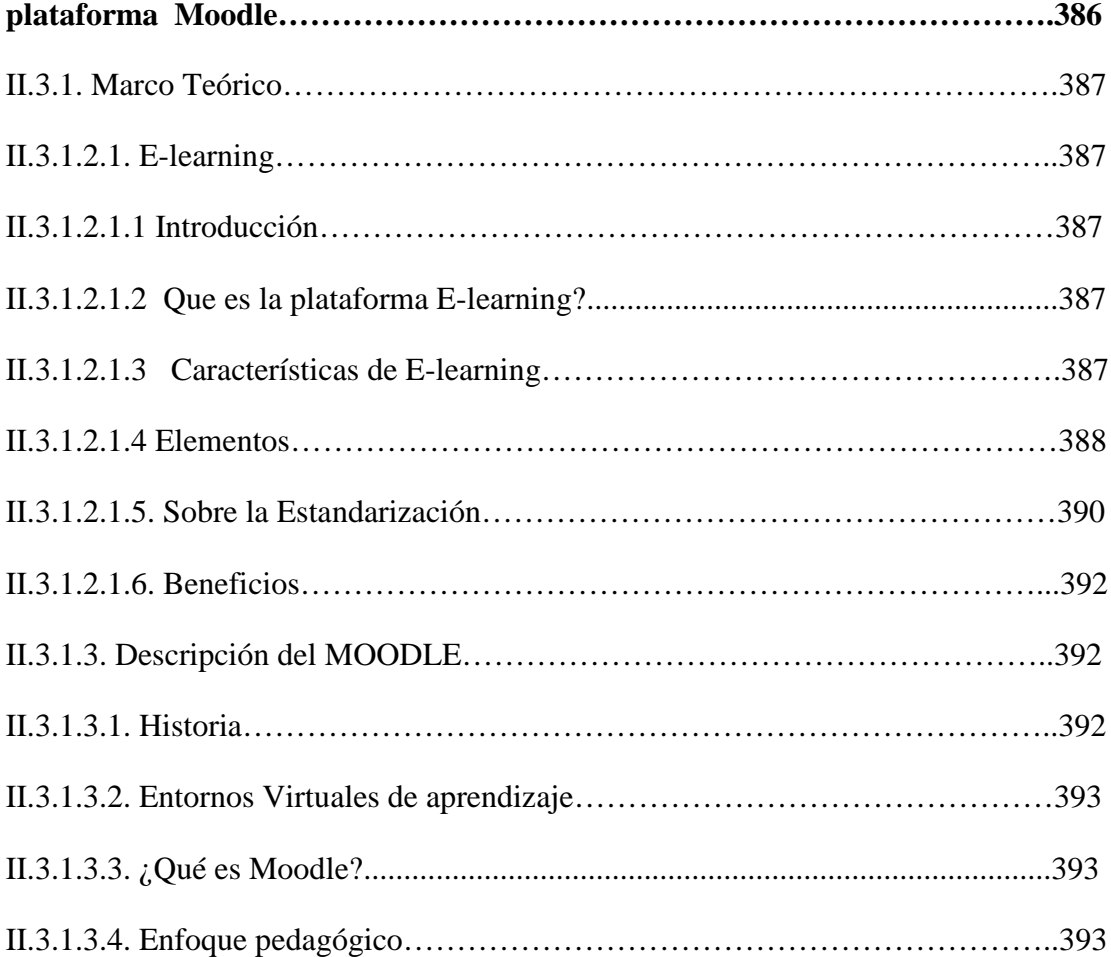

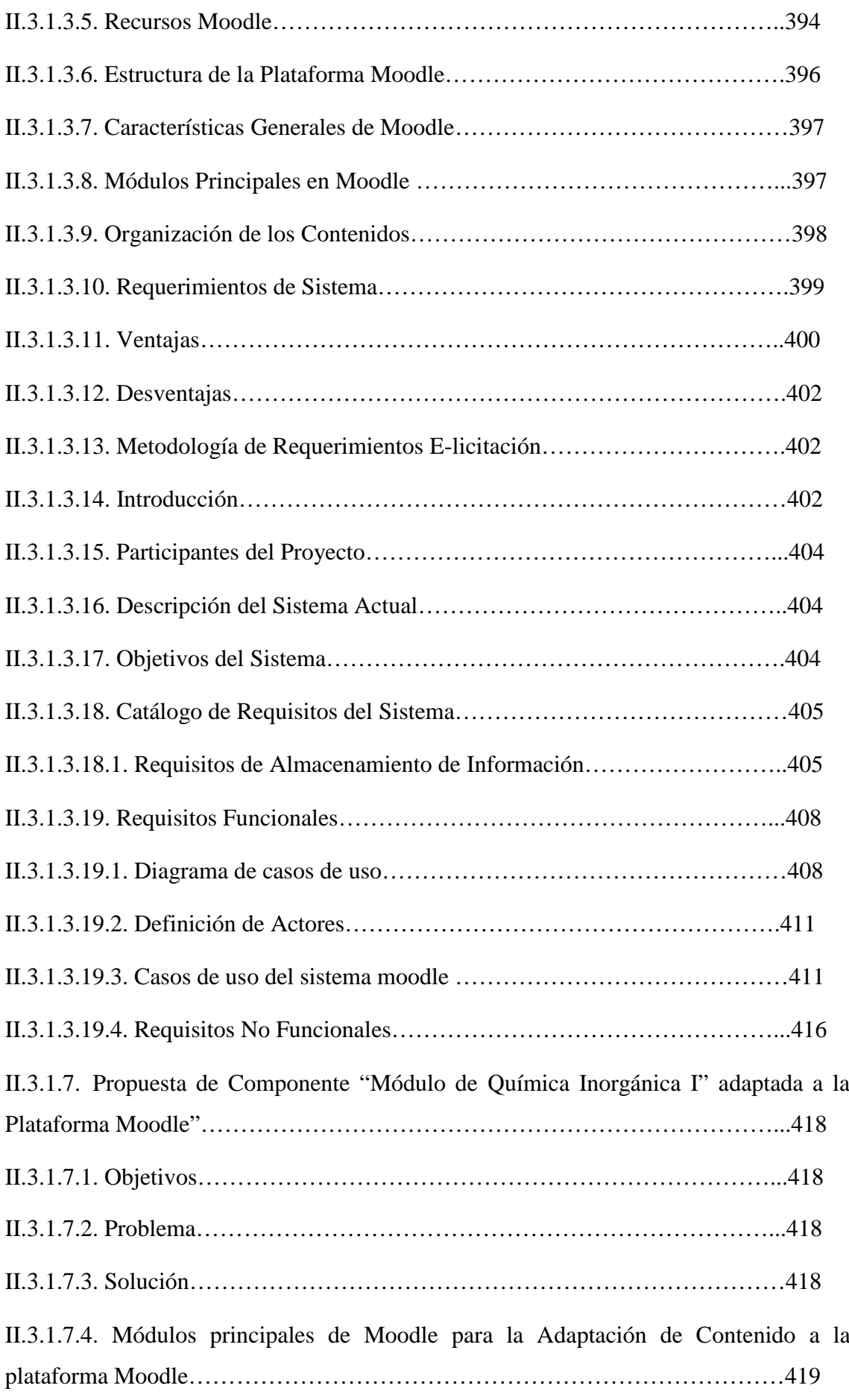

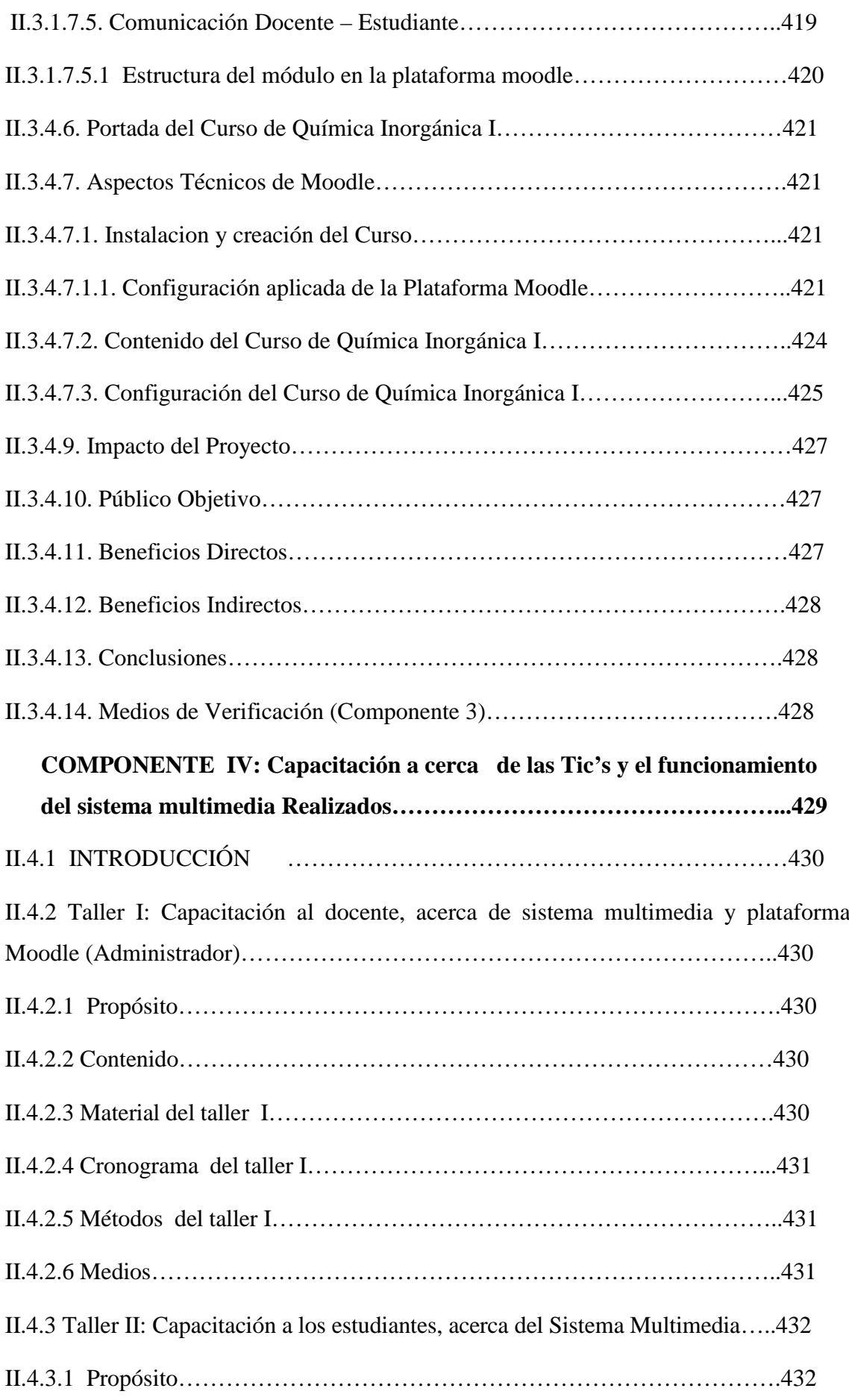

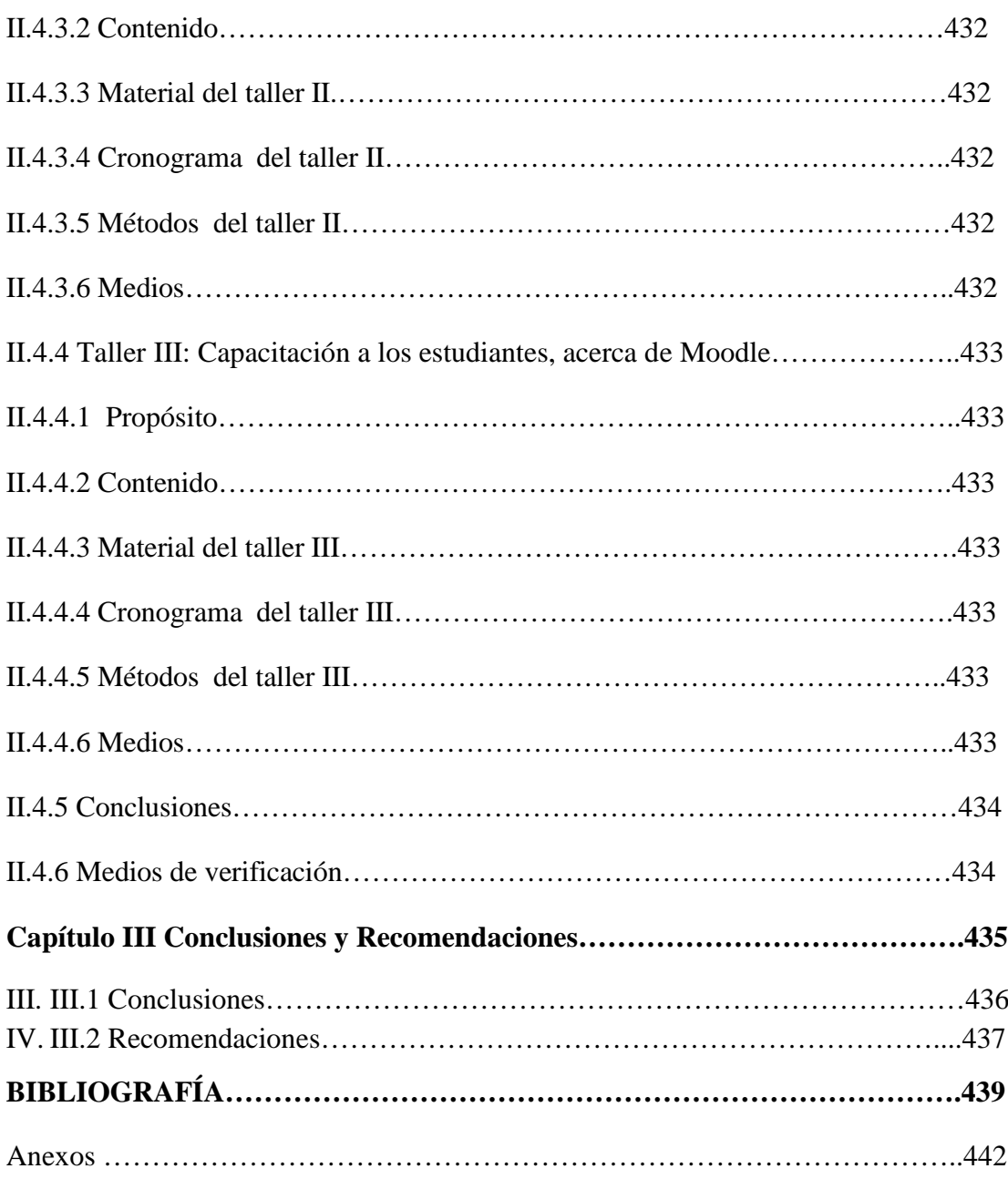

This document was created using  $\textcolor{red}{\blacksquare}$   $\textcolor{red}{\blacksquare}$   $\textcolor{red}{\blacksquare}$   $\textcolor{red}{\blacksquare}$   $\textcolor{red}{\blacksquare}$   $\textcolor{red}{\blacksquare}$   $\textcolor{red}{\blacksquare}$   $\textcolor{red}{\blacksquare}$   $\textcolor{red}{\blacksquare}$   $\textcolor{red}{\blacksquare}$   $\textcolor{red}{\blacksquare}$   $\textcolor{red}{\blacksquare}$   $\textcolor{red}{\blacksquare}$   $\textcolor{red}{$ 

# **INDICE DE TABLAS PÁGINA**

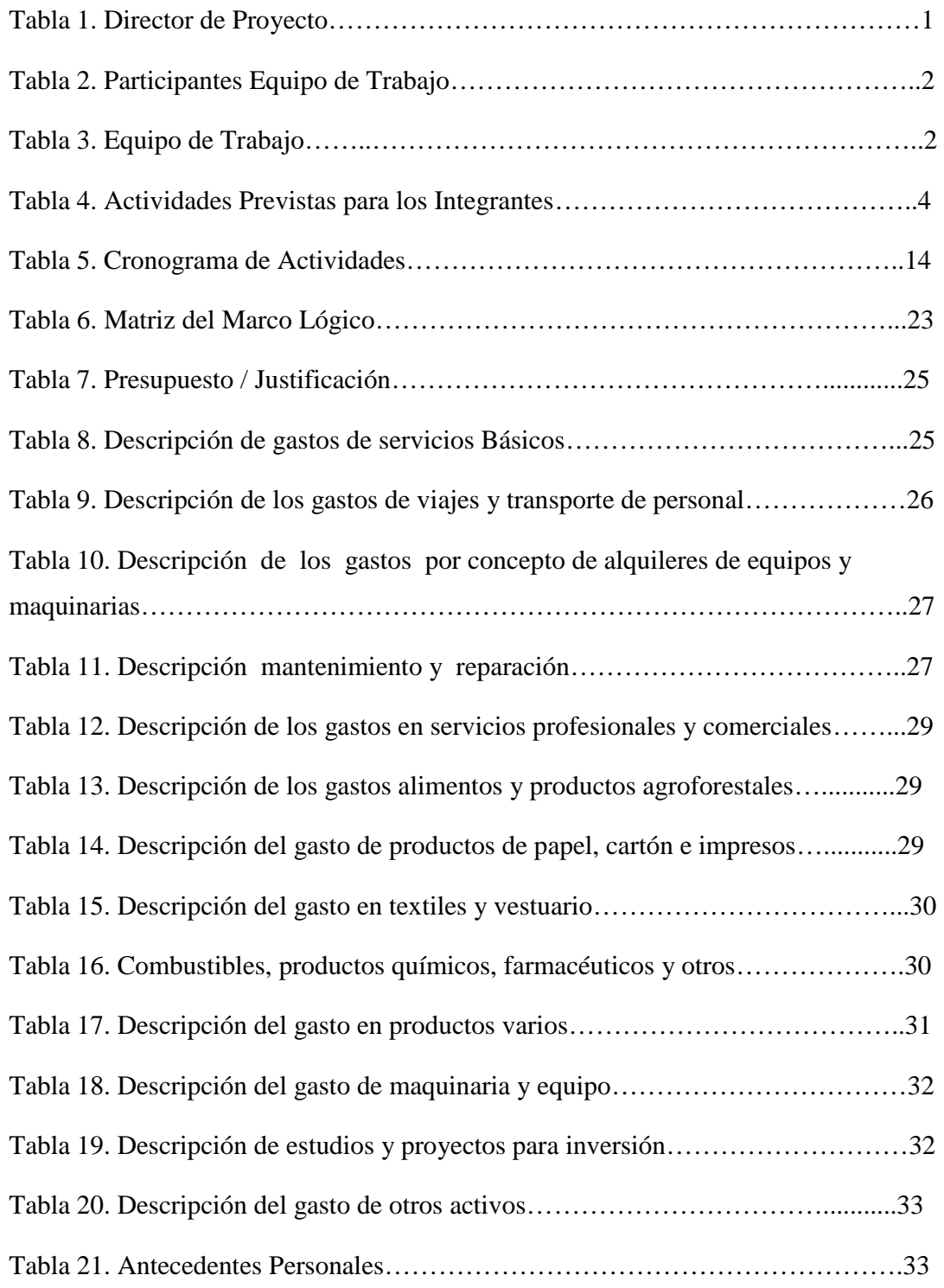

SOLID CONVERTER PDF *Foremove this message, purchase the* 

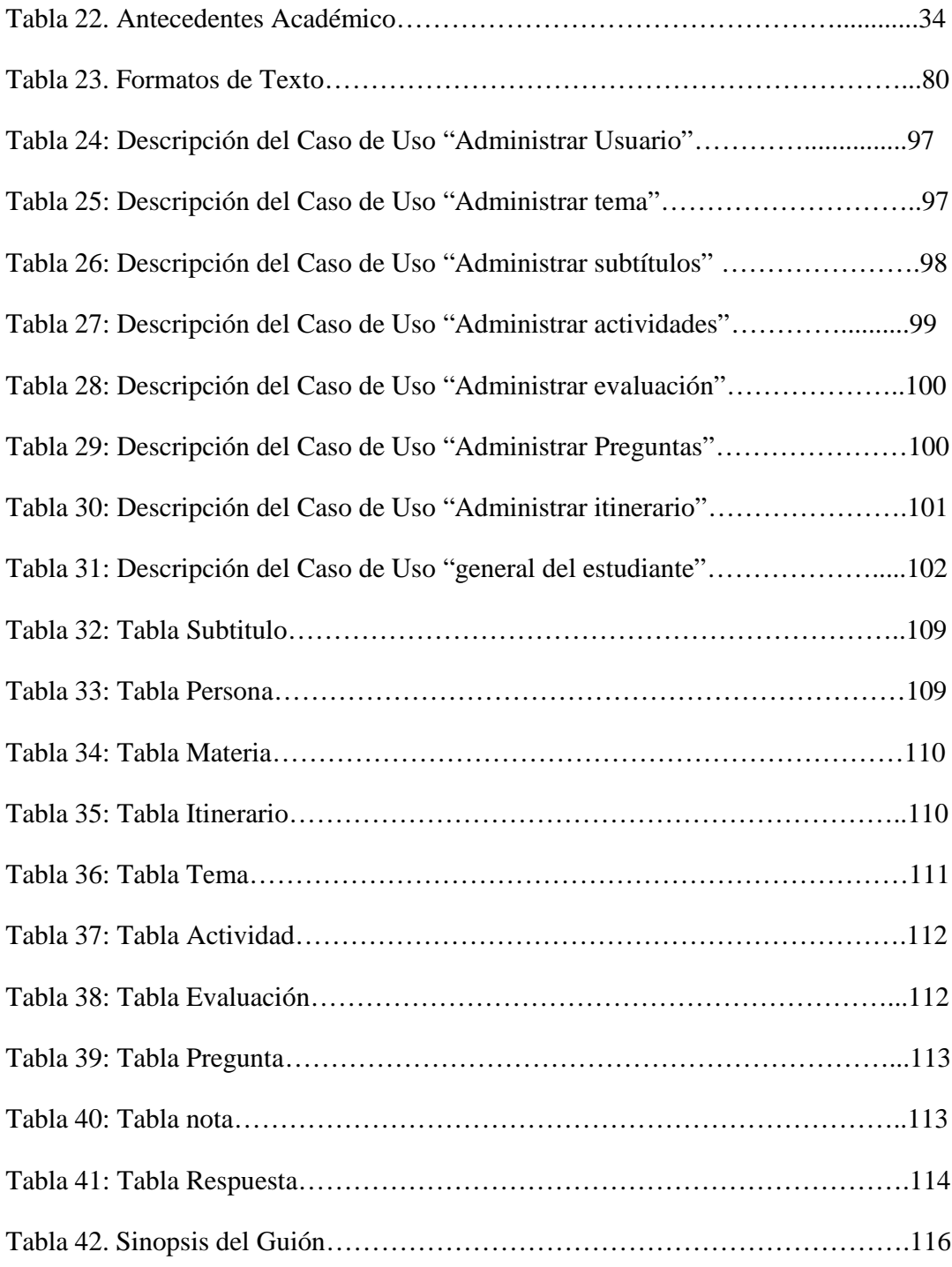

This document was created using

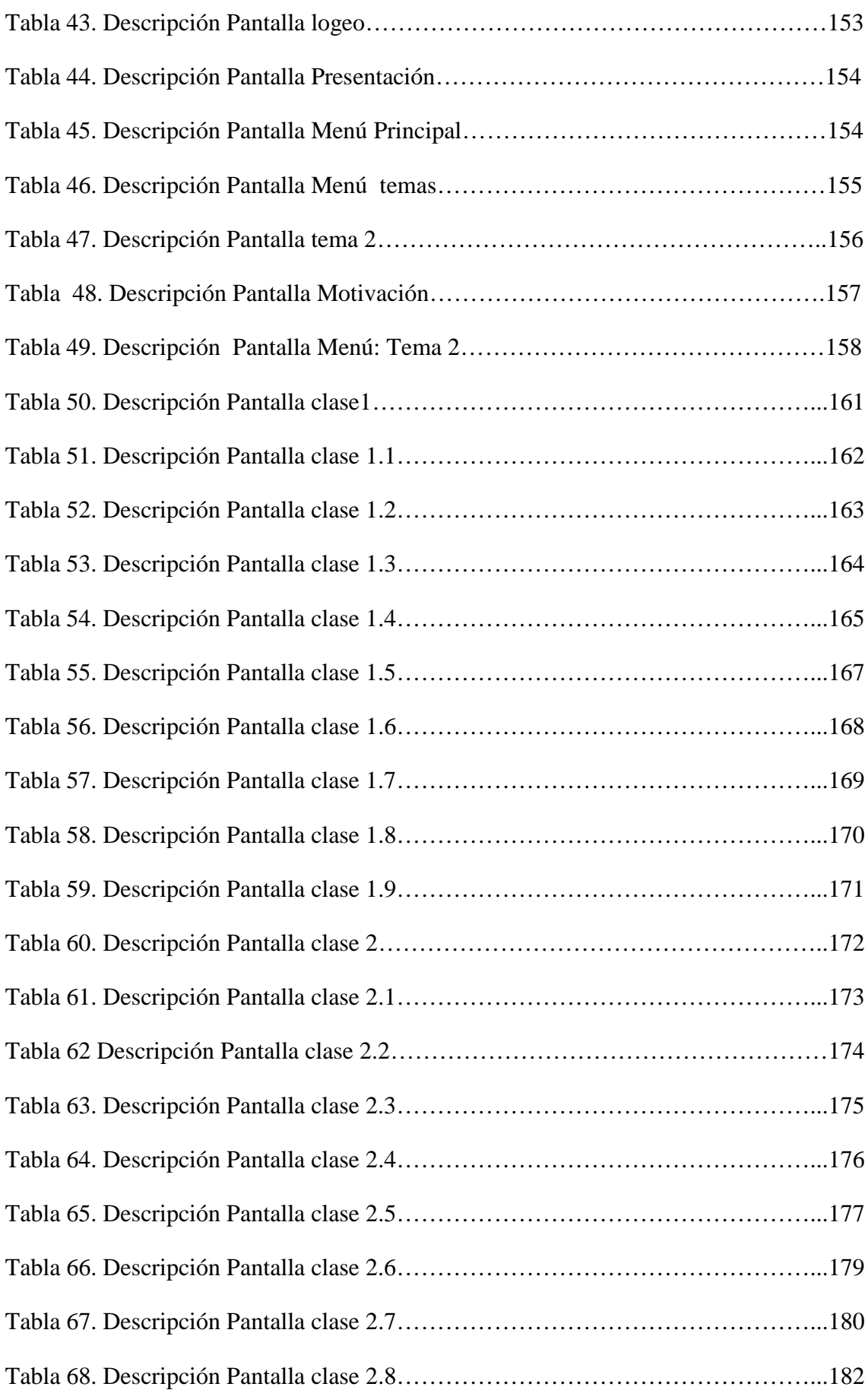

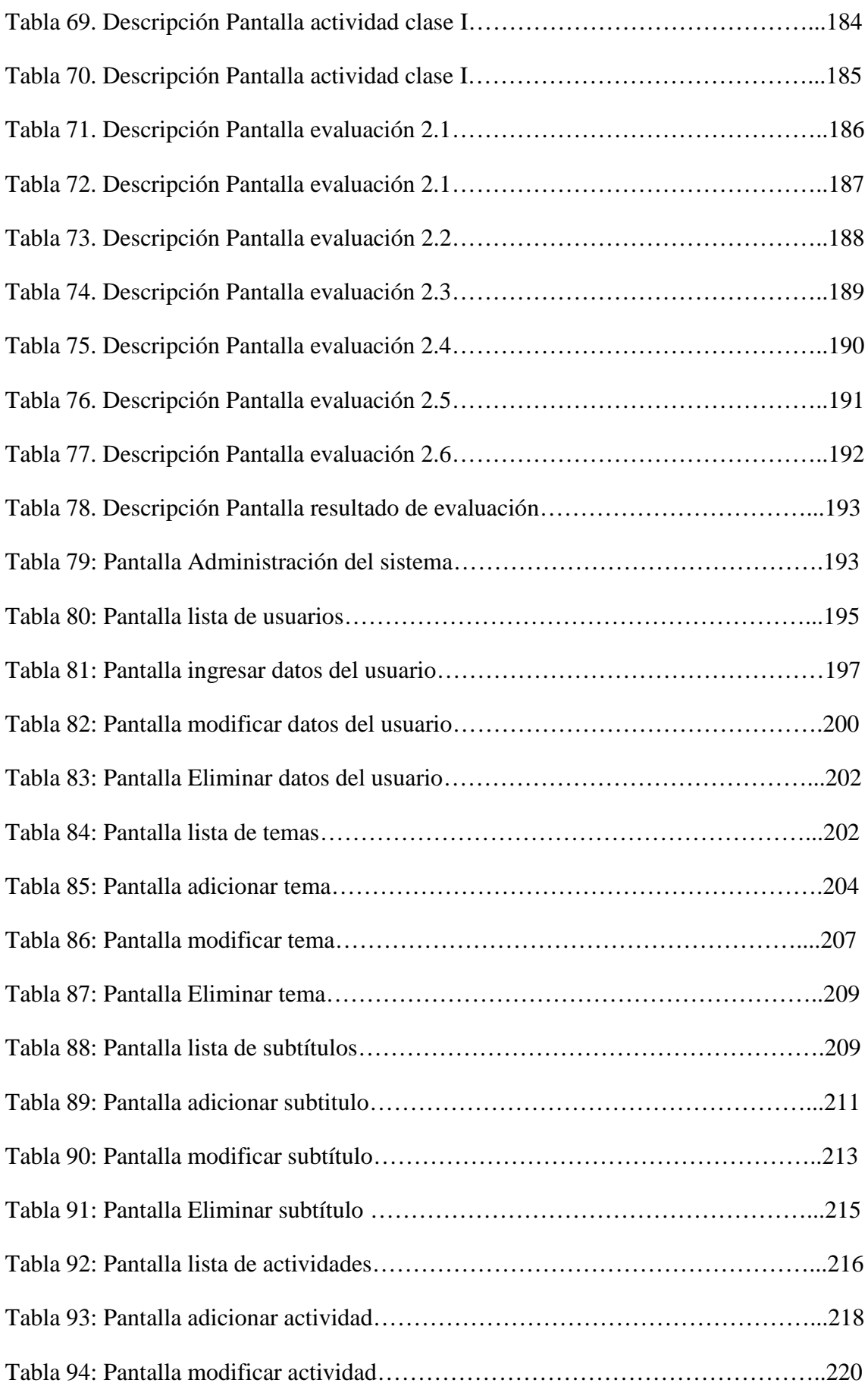

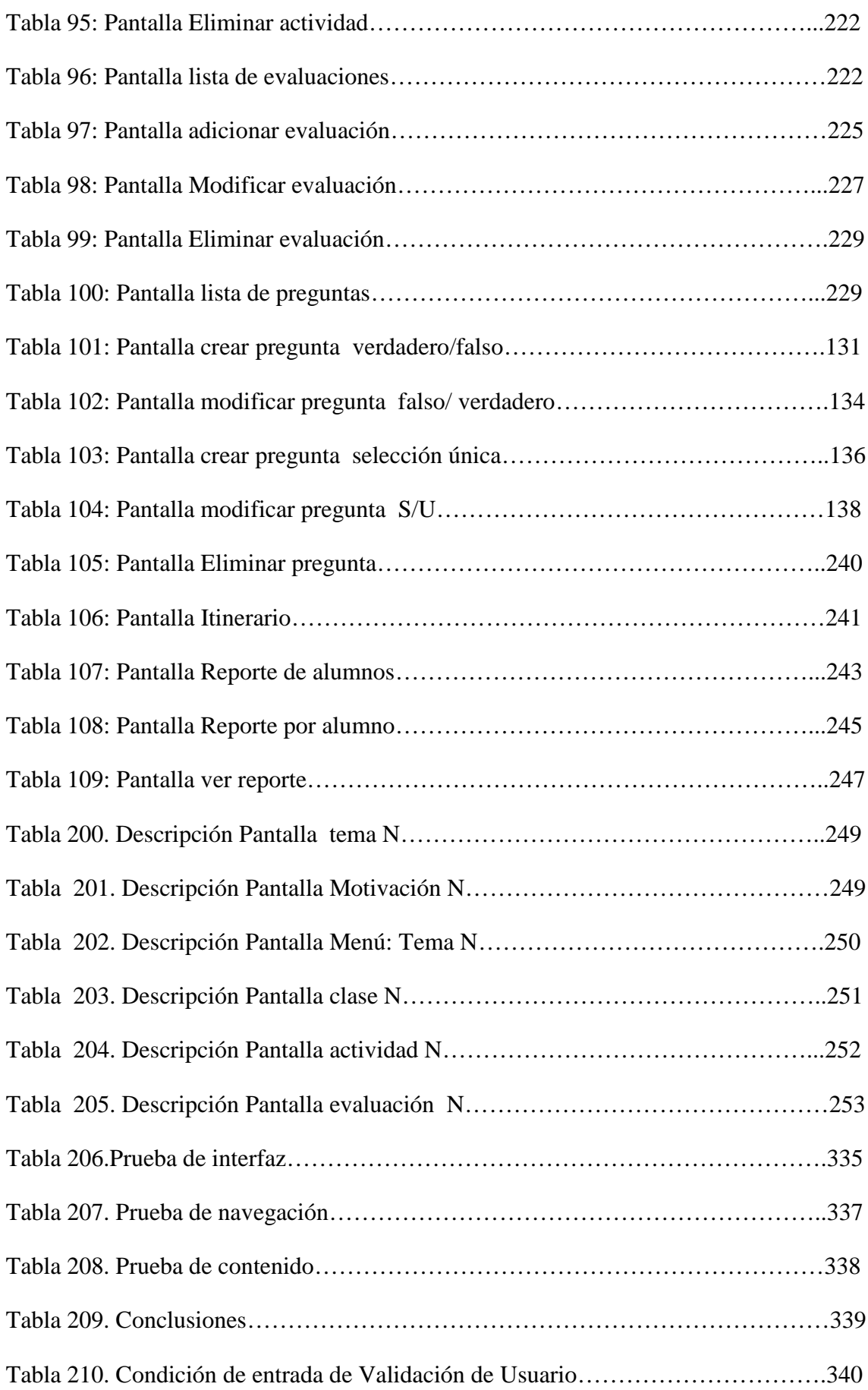

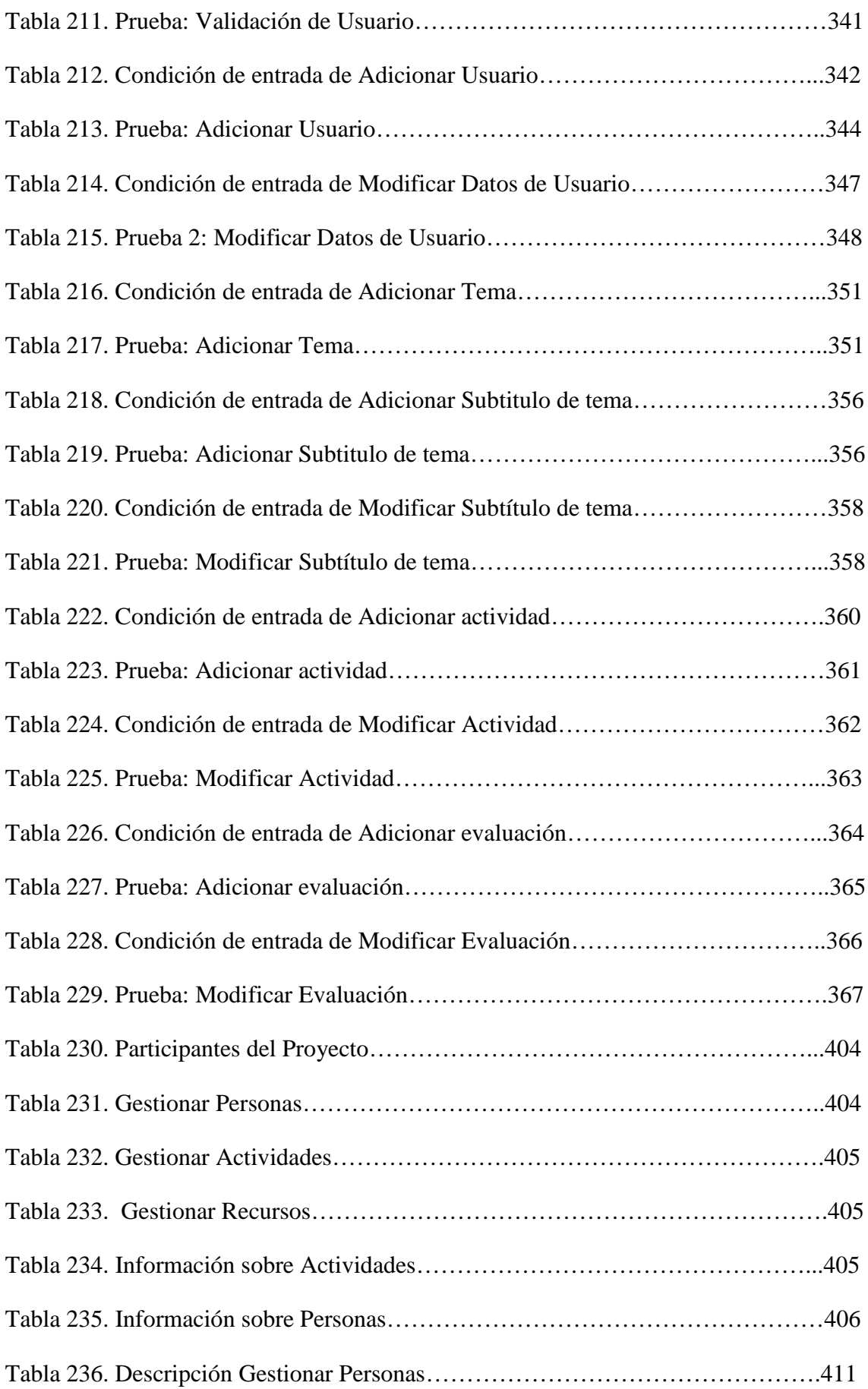

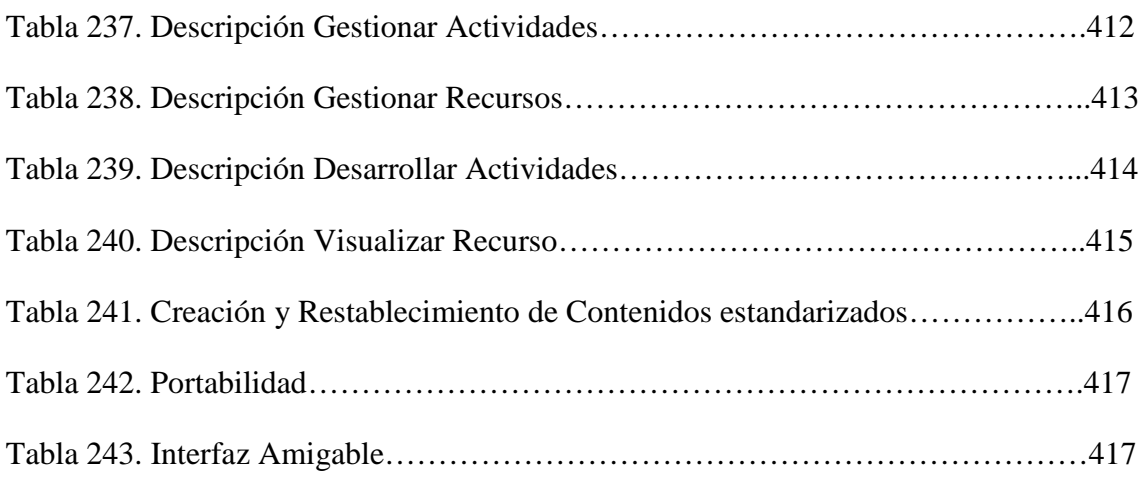

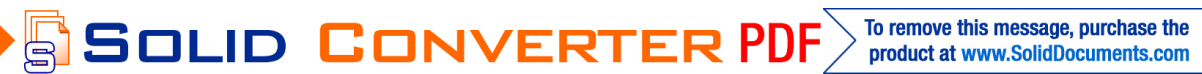

## **INDICE DE FIGURAS PÁGINA**

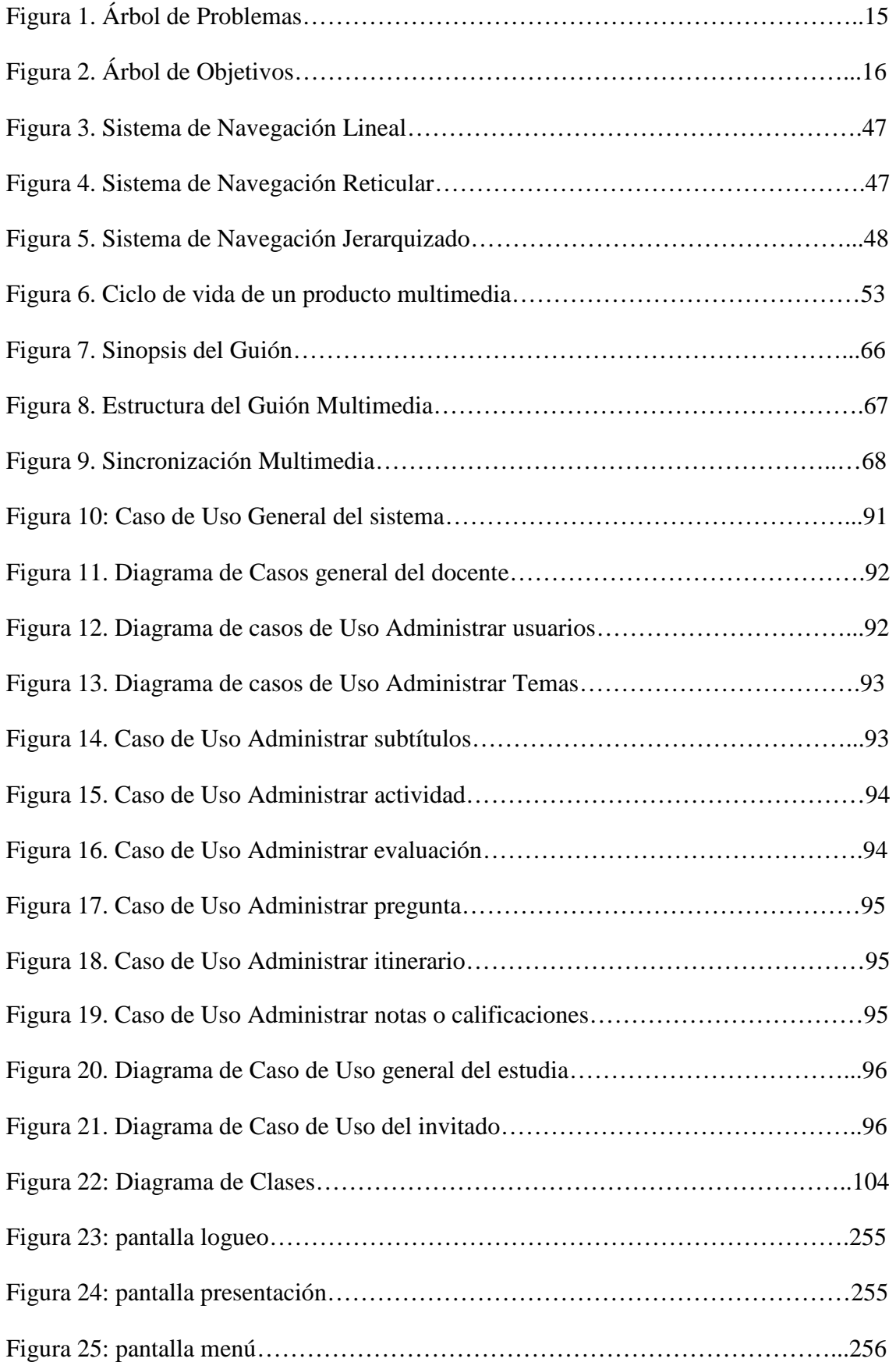

SOLID CONVERTER PDF > To remove this message, purchase the

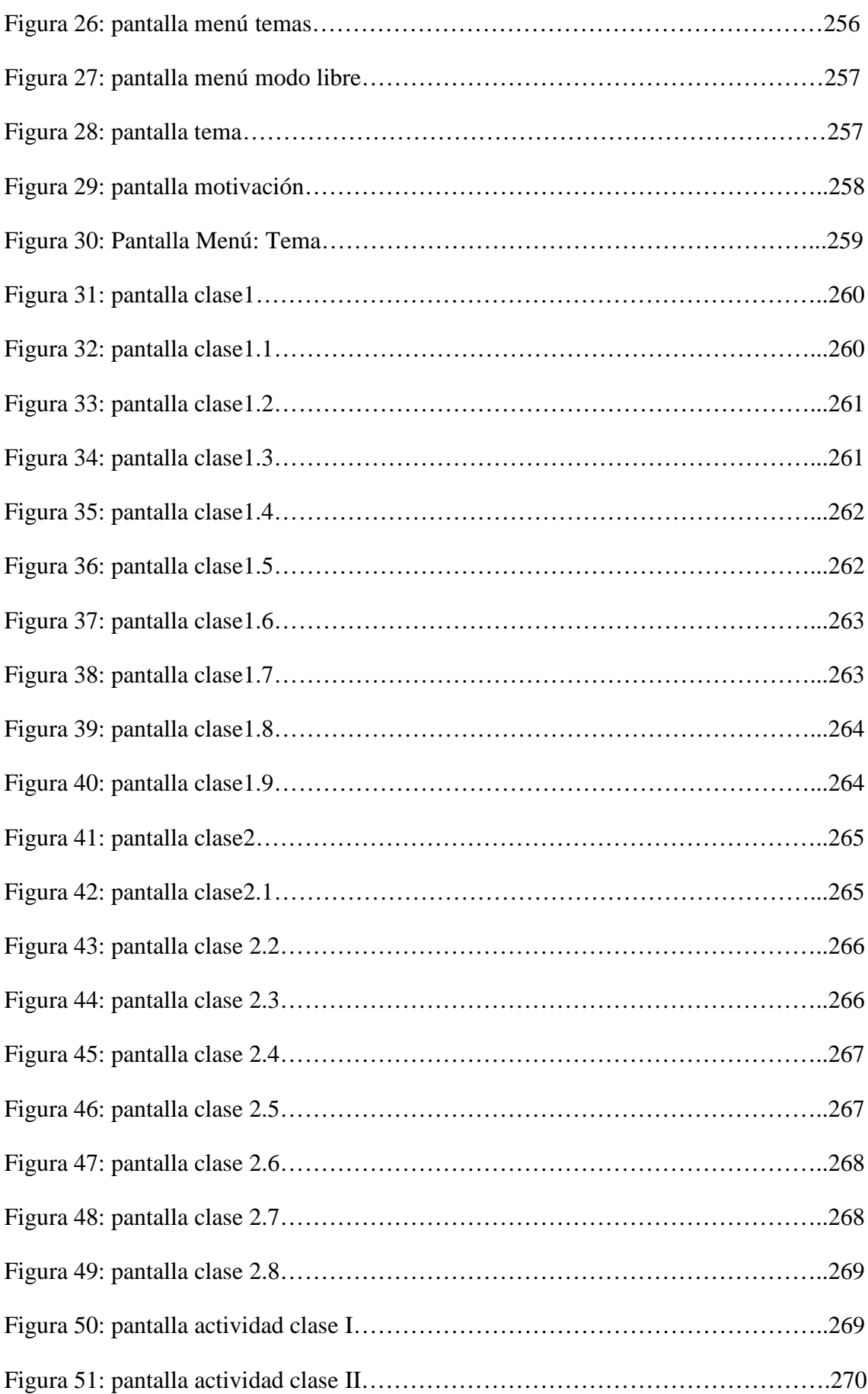

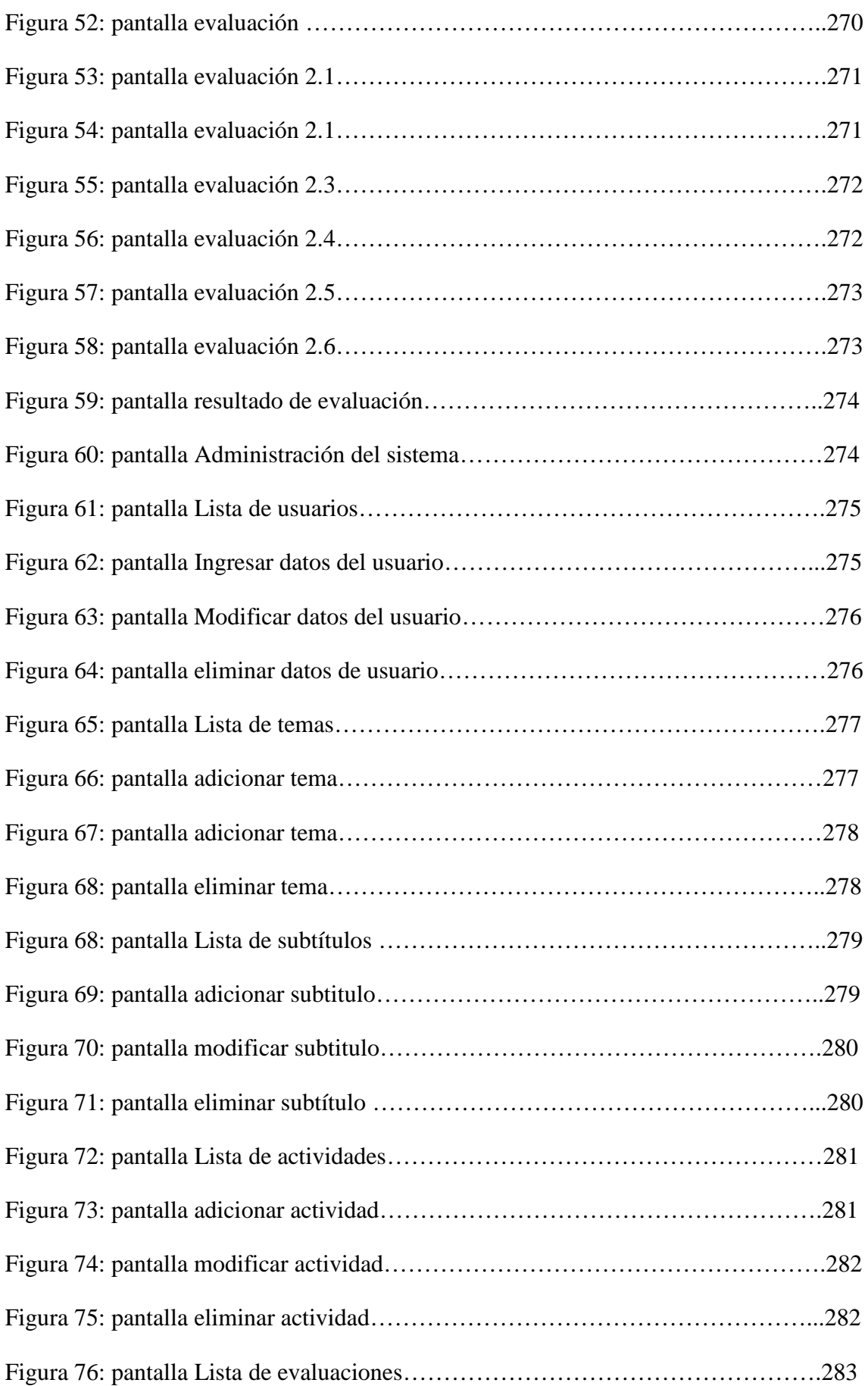

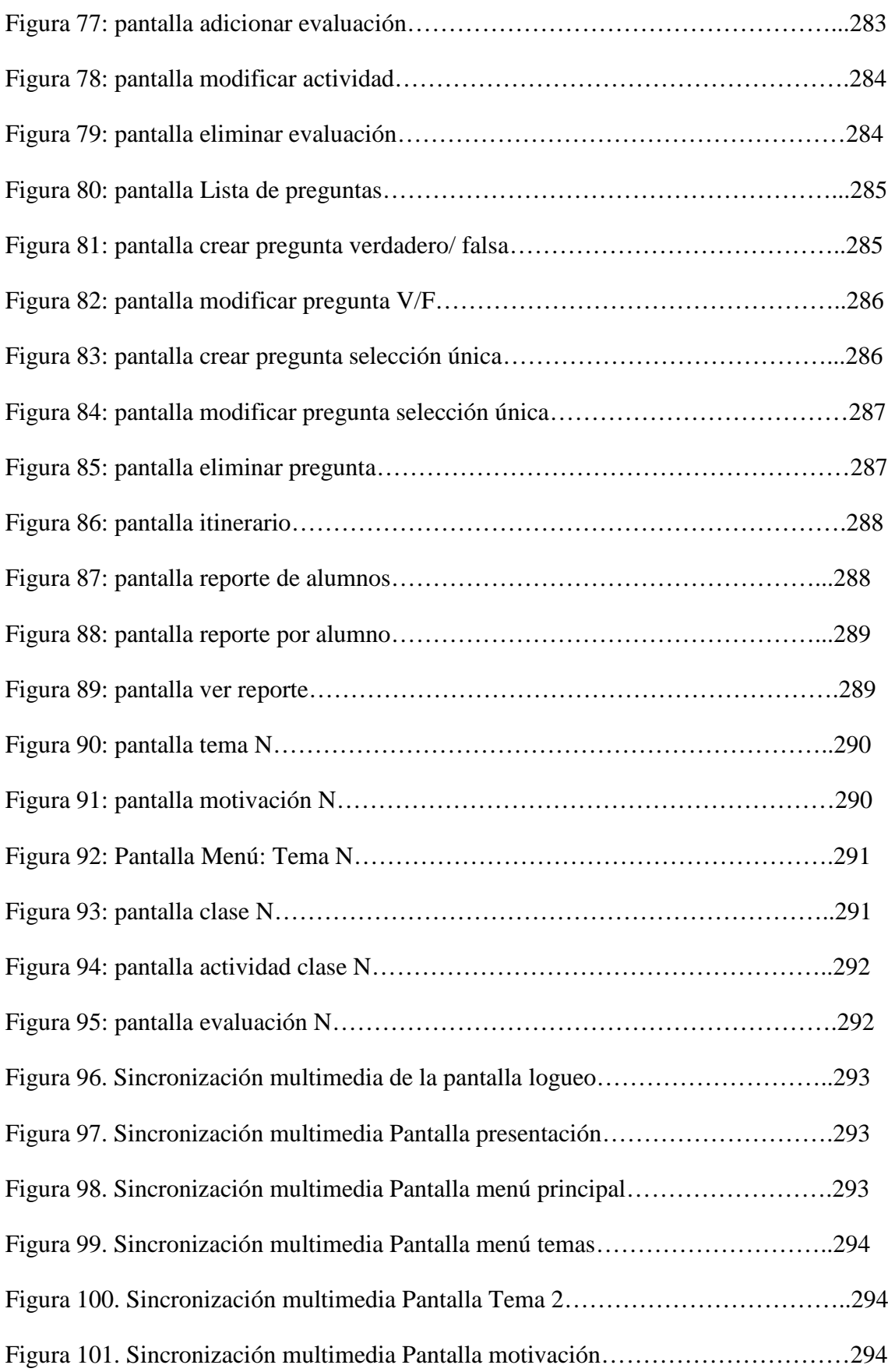

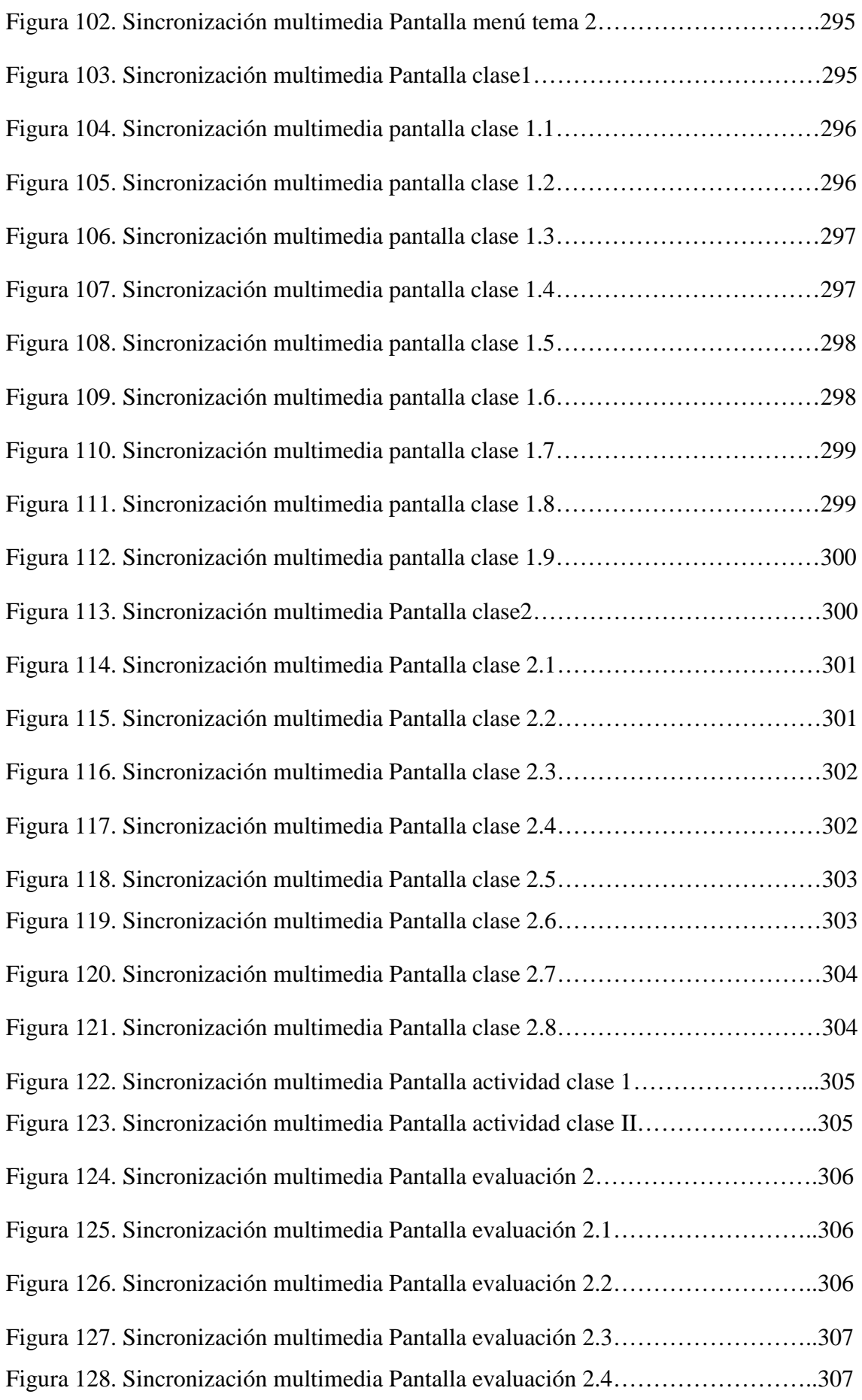

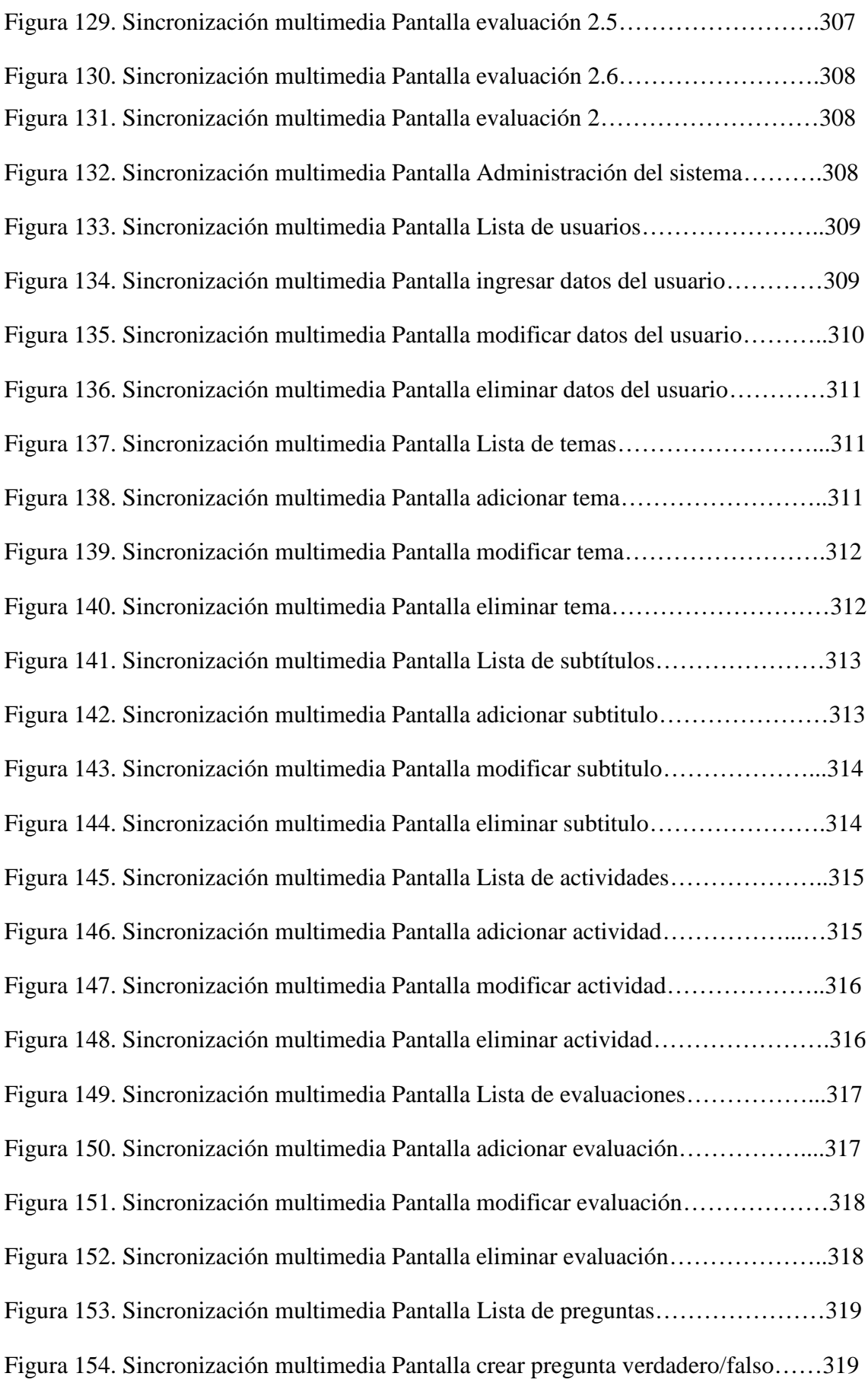

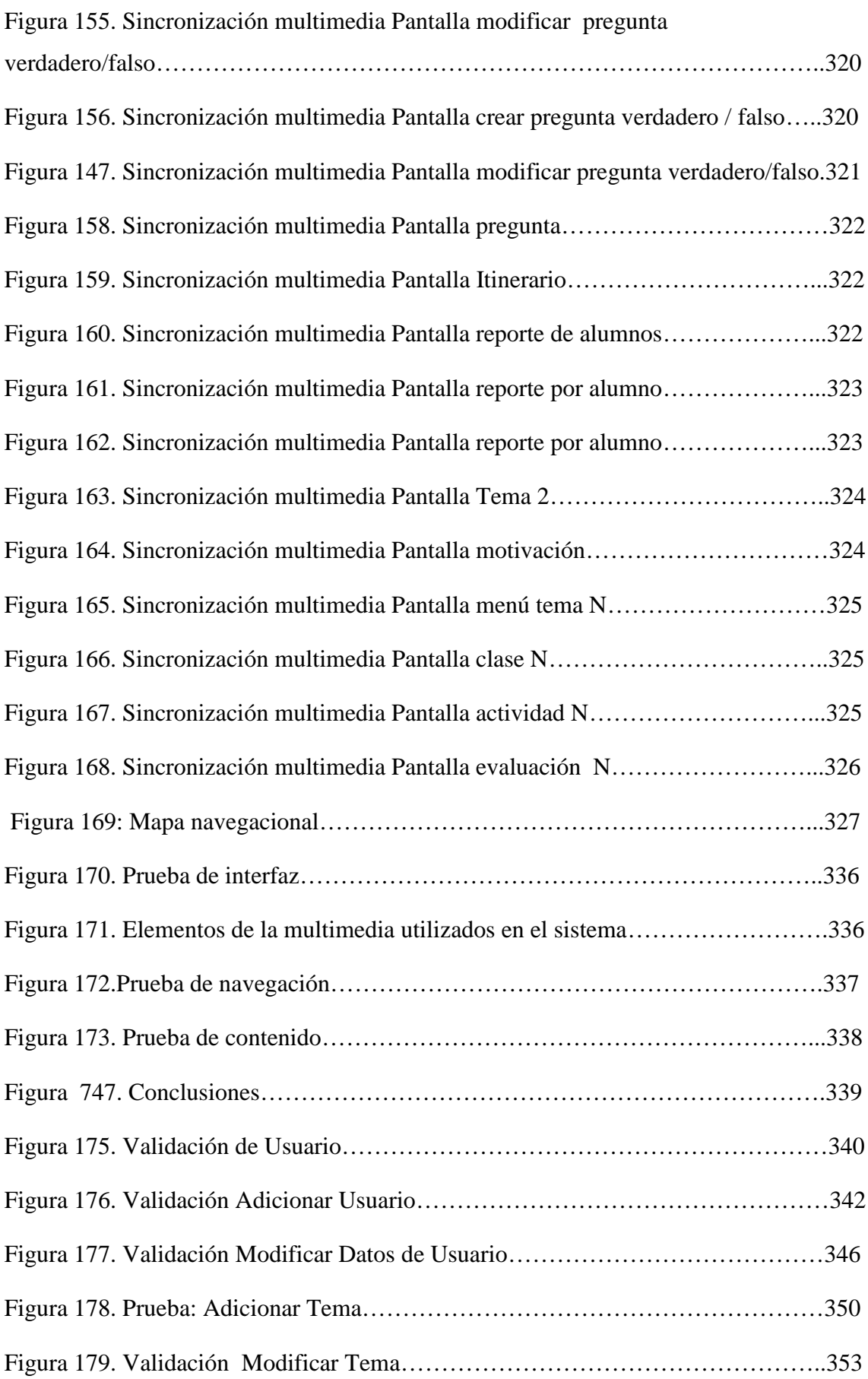

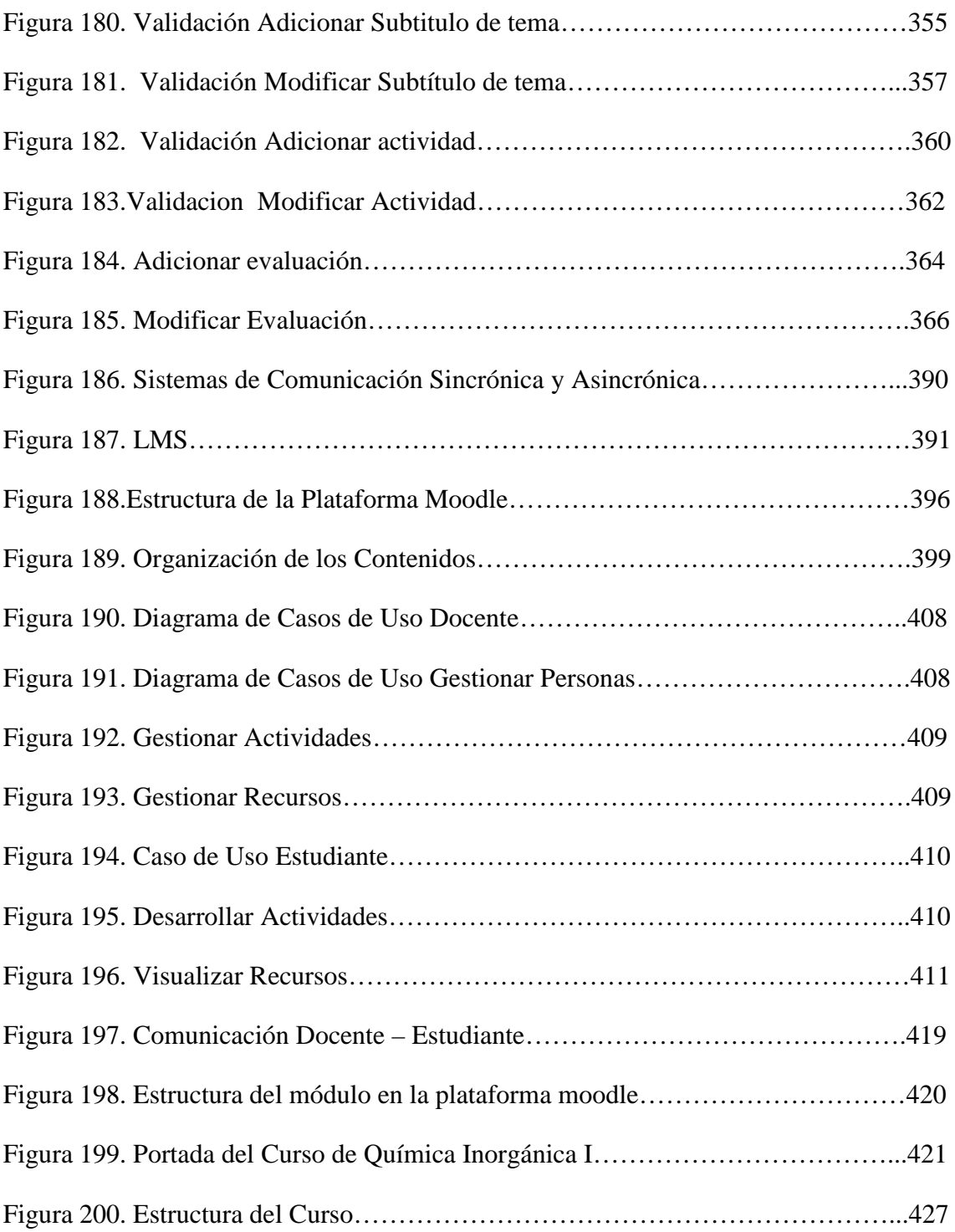

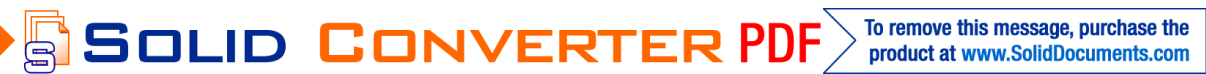